## Lab 4 Handout

## Use for Method 2

On this plot, either highlight or add a graphical solution corresponding to the appropriate initial condition

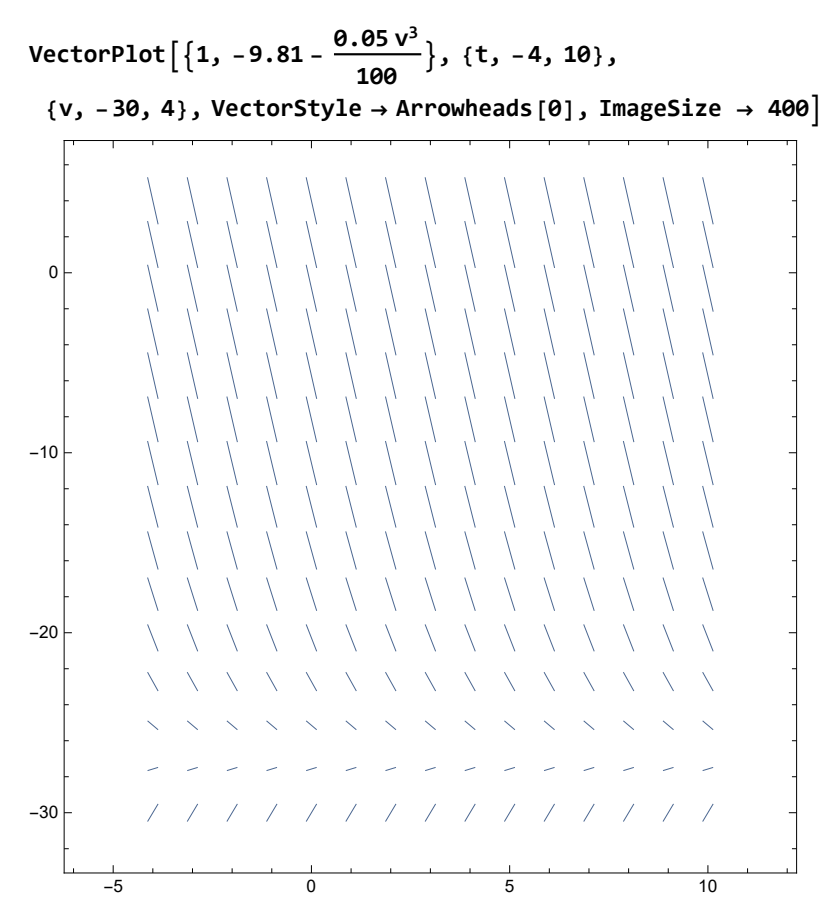